## SAP ABAP table SRTFT\_QDATA\_LOG {Further Data for Registry Task}

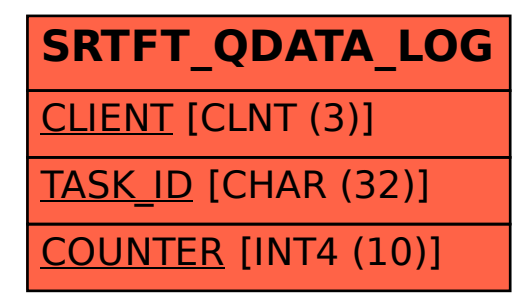